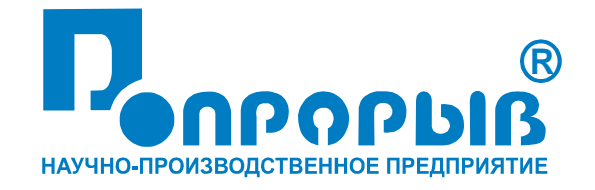

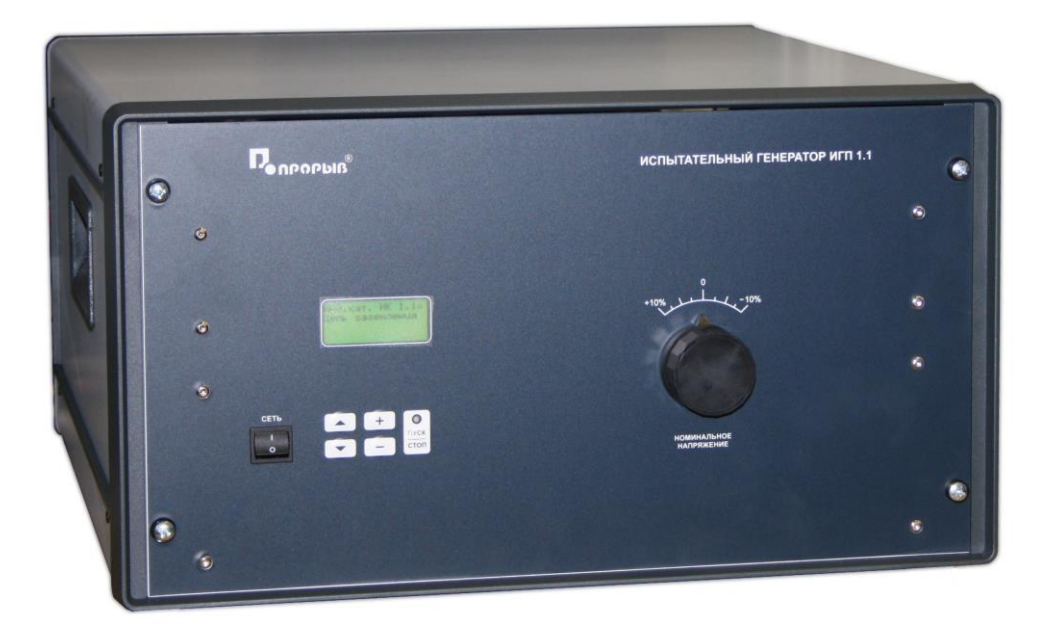

# Испытательный генератор тока промышленной частоты ИГП 1.1

# ПАСПОРТ

# № ПС

# ИСПЫТАТЕЛЬНЫЙ ГЕНЕРАТОР ТОКА ПРОМЫШЛЕННОЙ ЧАСТОТЫ ИГП 1.1

# **РУКОВОДСТВО ПО ЭКСПЛУАТАЦИИ МЕТОДИКА АТТЕСТАЦИИ**

# **2015**

# СОДЕРЖАНИЕ

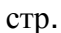

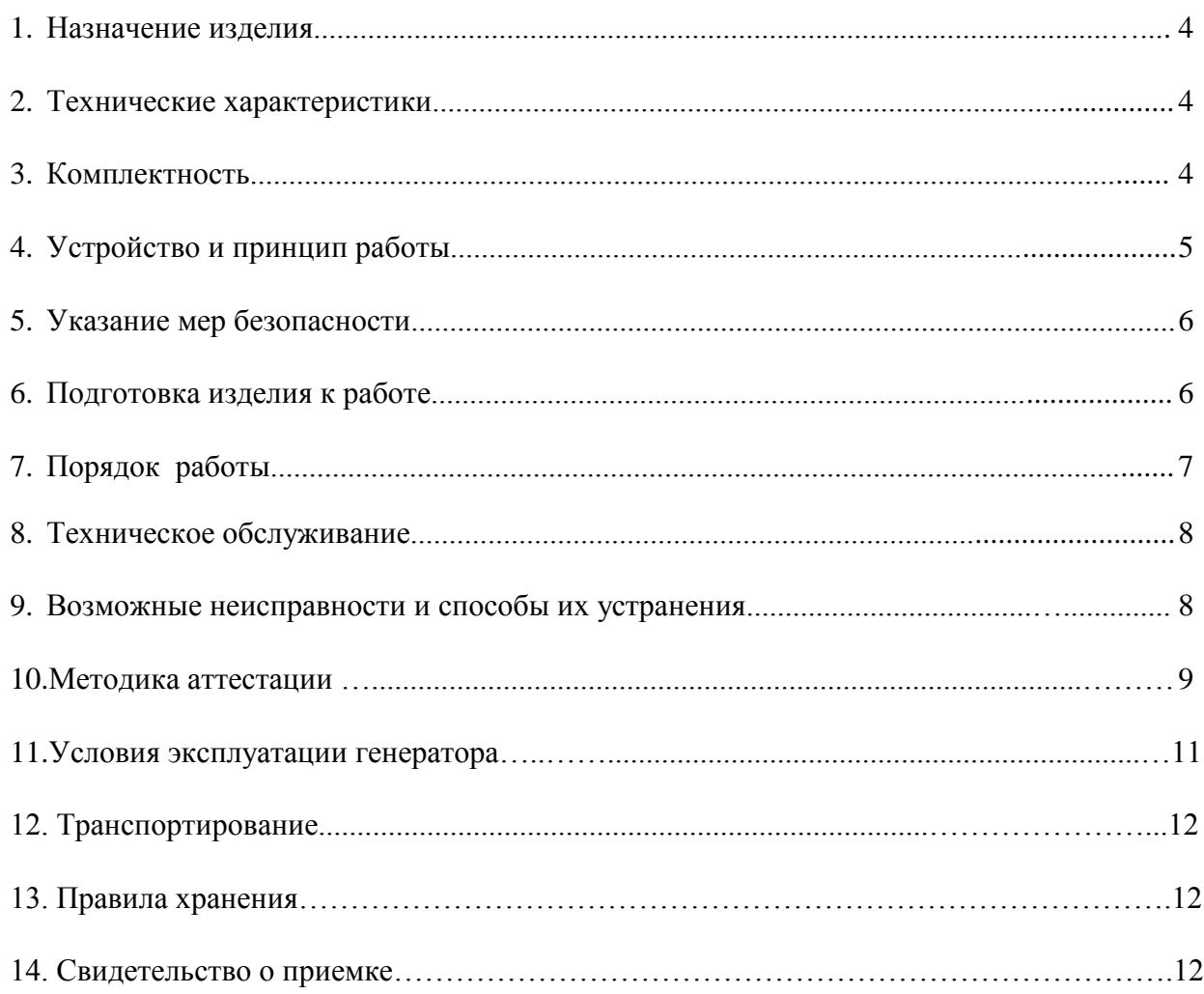

# **1. Назначение изделия.**

1.1. Испытательный генератор тока промышленной частоты (в дальнейшем генератор ИГП 1.1) изготовлен научно-производственным предприятием «ПРОРЫВ».

1.2 . Испытательный генератор ИГП 1.1 предназначен для создания нормированного магнитного поля промышленной частоты (с индукционной катушкой ИК 1.1) и токов кратковременных синусоидальных помех в цепях защитного и сигнального заземления, при проведении испытаний технических средств (в дальнейшем «ТС»), которые могут подвергаться воздействию помех по ГОСТ Р 50648-94, ГОСТ 32137-2013, МЭК 1000-4-8-93, ГОСТ 30804.6.1-2013 п.8, ГОСТ 30804.6.2-2013 п.8.

# **2. Технические характеристики.**

# **В режиме по ГОСТ Р 50648-94 и МЭК 1000-4-8-93 (с индукционной катушкой ИК 1.1):**

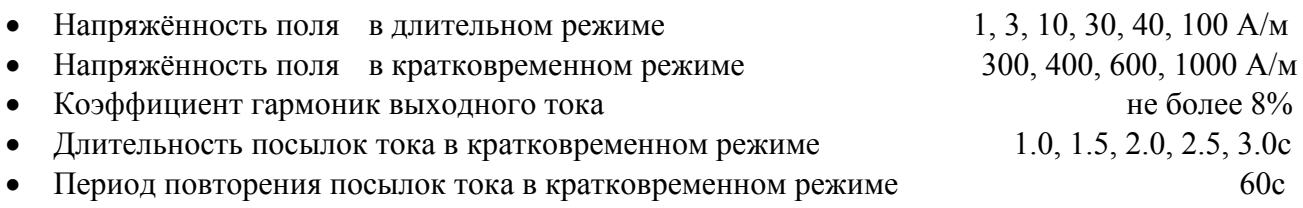

# **В режиме по ГОСТ 32137-2013 п. 4.2.1.13, п. 5.2.13:**

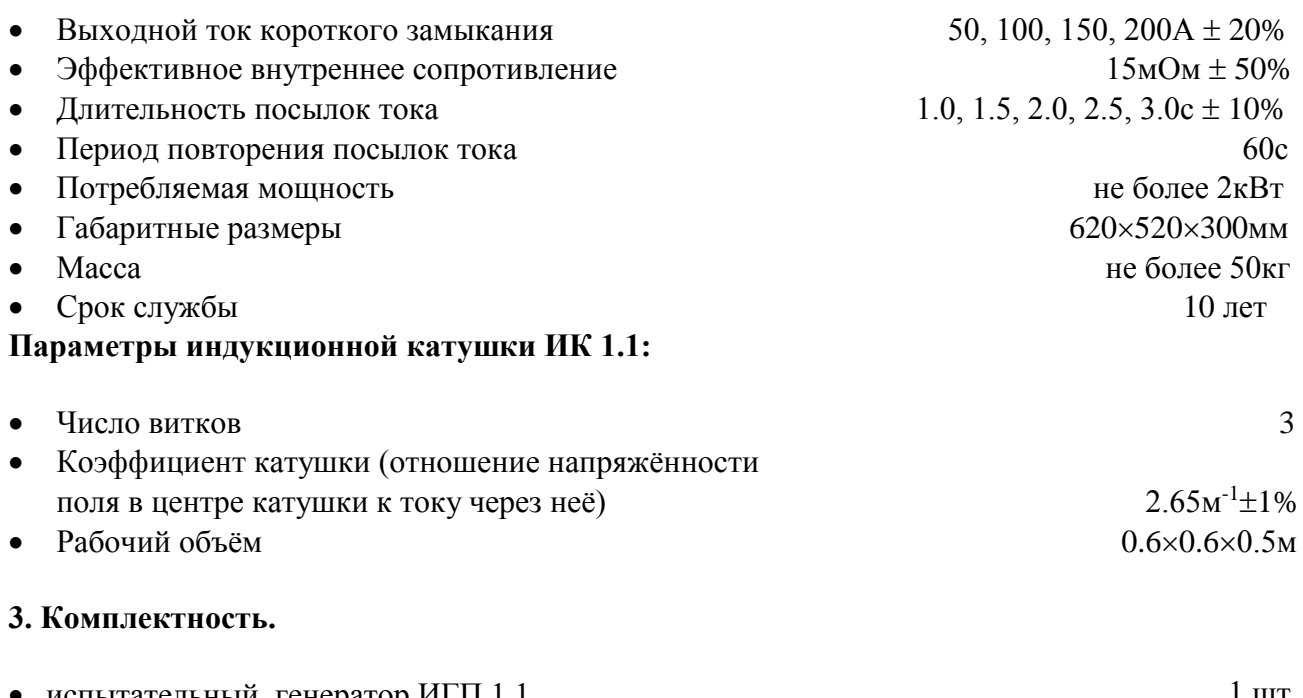

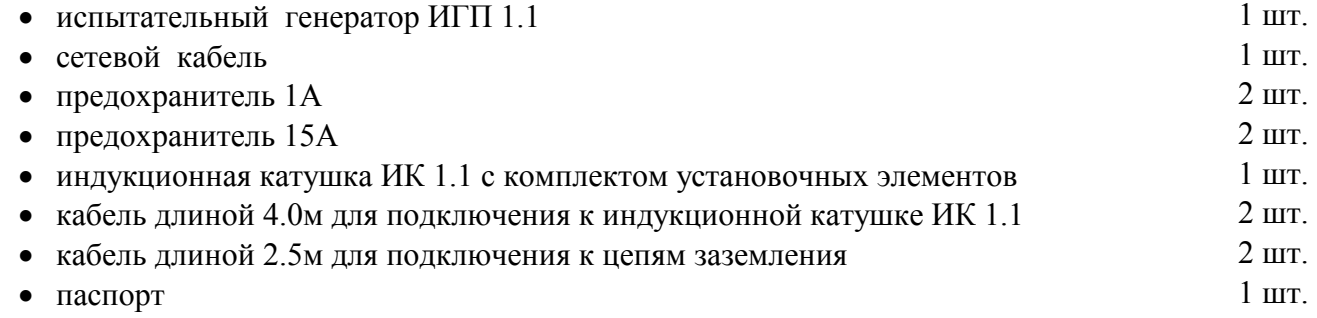

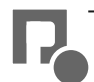

# **4. Устройство и принцип работы.**

4.1 Структурная схема испытательного генератора ИГП 1.1 представлена на **рис.1.**

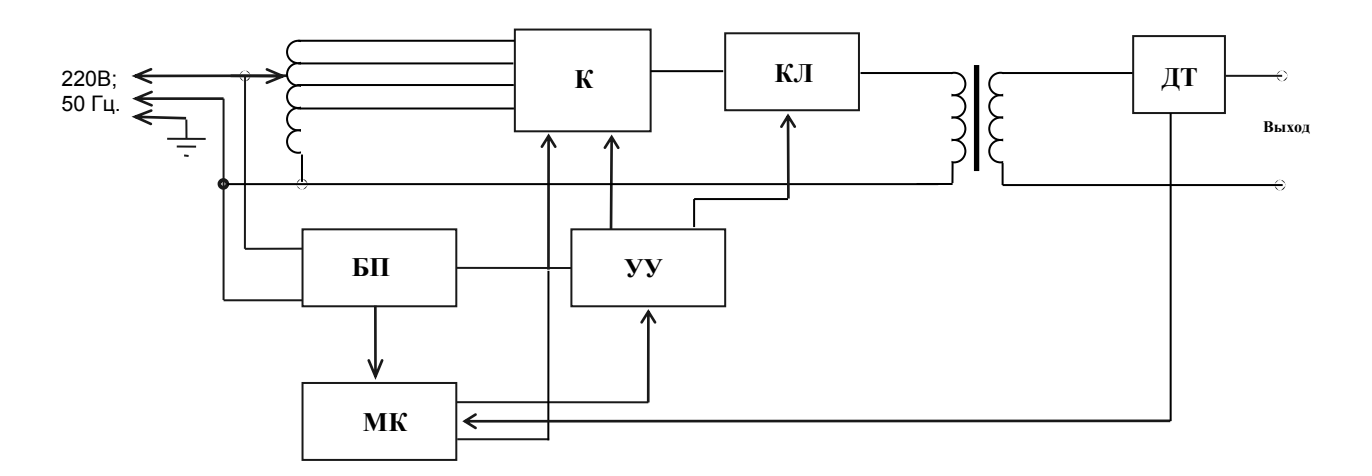

**Рис.1** Структурная схема испытательного генератора ИГП 1.1

- 1. Блок питания (БП)
- 2. Микропроцессорный контроллер (МК)
- 3. Устройство управления (УУ)
- 4. Коммутатор (К)
- 5. Ключ (КЛ)
- 6. Датчик тока (ДТ)
- 4.2. Блок питания (БП) вырабатывает напряжения +5В, +15В и -15В необходимые для работы микропроцессорного контроллера и устройства управления.

4.3. Микропроцессорный контроллер (МК) осуществляет управление работой генератора, ввод с клавиатуры, вывод информации на дисплей, синхронизацию с частотой питающей сети, измерение входного напряжения и выходного тока, вырабатывает сигналы для устройства управления.

4.4. Устройство управления (УУ) формирует управляющие сигналы для ключа (КЛ) и коммутатора (К), вырабатывает синхронизирующие импульсы в момент перехода напряжения сети через нуль для МК.

4.5. Коммутатор (К) переключает выводы обмотки автотрансформатора в зависимости от режима работы генератора и задаёт внутреннее сопротивление, необходимое для получения требуемой величины выходного тока.

4.6. Датчик тока (ДТ) вырабатывает напряжение, пропорциональное величине выходного тока для аналого-цифрового преобразователя, входящего в состав МК.

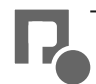

# **5. Указания мер безопасности.**

5.1. К эксплуатации испытательного генератора допускаются лица, ознакомленные с «Правилами технической эксплуатации электроустановок потребителей» и имеющие квалификационную группу по технике безопасности не ниже 3, прошедшие инструктаж о мерах безопасности при работе с электронным испытательным оборудованием и изучившие техническое описание и инструкцию по эксплуатации.

5.2. Ремонт испытательного генератора производится только представителями предприятияизготовителя.

5.3. *Запрещается включать испытательный генератор в сеть со снятой верхней крышкой.*

# *5.4. Подключение защитного заземления обязательно.*

*5.5.При подключении выходных кабелей к генератору, индукционной катушке и испытуемому ТС следует отключать испытательный генератор от сети электропитания.*

# **6.Подготовка изделия к работе.**

6.1.Снять транспортную крышку. После транспортировки в зимних условиях или условиях повышенной влажности изделие следует выдержать в нормальных условиях не менее 2 часов перед включением.

6.2.Проверить наличие предохранителя 1А в держателе, расположенном на задней панели.

6.3. Подключить защитное заземление к клемме  $\bigoplus$ , расположенной на задней панели, проводом с сечением не менее  $1,5$ мм $2$ .

6.4.Подключить к выходным разъёмам перевитые между собой кабели индукционной катушки ИК 1.1 или кабели, предназначенные для подключения к цепи заземления испытуемого ТС, в зависимости от предполагаемого вида испытаний.

6.5. Подключить сетевой кабель к разъёму на задней панели и к сетевой розетке 220B; 50Гц. Включить испытательный генератор переключателем «**СЕТЬ**». При этом на дисплее должен появиться текст как на рис.2. Если на дисплее возникла надпись «**НЕПРАВИЛЬНОЕ ПОДКЛЮЧЕНИЕ!**», следует выключить генератор и перевернуть сетевую вилку в розетке. Если эта же надпись появилась при повторном включении, необходимо проверить наличие и исправность заземления.

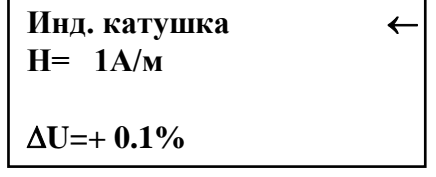

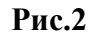

# **7. Порядок работы.**

7.1. После включения генератора переключателем «**СЕТЬ**» на дисплее появляется текст и курсор в виде стрелки в верхней строке (см. рис.2). Перемещение курсора осуществляется при помощи кнопок « $\downarrow$ » и « $\uparrow$ ».

7.2. Режим работы генератора (**Инд. катушка** или **Цепь заземления**) устанавливается при помощи кнопок «**+**» и «**-**». Курсор должен находиться в верхней строке. При переключении в режим «**Цепь заземления**» на дисплее появляется надпись как на рис.3.

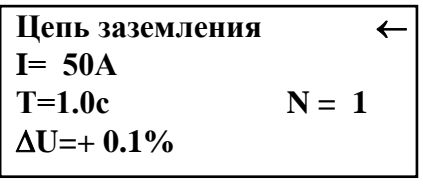

#### **Рис.3**

7.3. Амплитуда выходных импульсов при работе с индукционной катушкой устанавливается при помощи кнопок «**+**» и «**-**». Курсор должен находиться в позиции «**Н=\_\_\_А/м**». При этом можно выбрать значения **1, 3, 10, 30**, **40, 100, 300, 400, 600** и **1000А/м**. При установке значений **300, 400, 600** и **1000 А/м** генератор переходит в кратковременный режим работы, при котором дополнительно задаётся количество и длительность испытательных воздействий.

Амплитуда выходных импульсов при подаче помех в цепи заземления устанавливается при помощи кнопок «**+**» и «**-**». Курсор должен находиться в позиции «**I=\_\_\_А**». При этом можно выбрать значения: **50**, 1**00, 150** и **200А**.

7.4. Количество испытательных воздействий задаётся в позиции курсора «**N = \_\_**» в пределах от **1** до **10**, а длительность в пределах от **1** до **3с** – в позиции курсора «**Т= \_\_с**».

7.5. В нижней строке дисплея отображается отклонение напряжения на первичной обмотке выходного трансформатора от номинального значения, обусловленное отклонением напряжения питающей сети. Перед запуском генератора необходимо установить минимальное значение отклонения напряжения при помощи регулятора **«НОМИНАЛЬНОЕ НАПРЯЖЕНИЕ»**, расположенного на передней панели генератора.

7.6. Запуск генератора осуществляется нажатием на кнопку «**ПУСК/СТОП**». При этом во время генерации выходного тока светодиод «**ПУСК**» загорается красным светом. В длительном режиме работы генерация выходного тока осуществляется в течение 60с. В кратковременном режиме светодиод «**ПУСК**» загорается красным светом во время генерации посылок выходного тока и горит зелёным светом во время паузы.

7.7. Работу генератора можно прервать до окончания цикла повторным нажатием на кнопку «**ПУСК/СТОП**». На остальные кнопки генератор во время отработки цикла не реагирует.

7.8. Значение выходного тока измеряется и отображается в нижней строке дисплея, причём при работе с индукционной катушкой выводится значение, приведённое к напряжённости поля с учётом коэффициента катушки ИК 1.1 равного 2.65. Величину напряжённости поля следует проверять в отсутствие испытуемого ТС в рабочей зоне индукционной катушки.

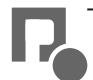

# **8. Техническое обслуживание.**

8.1. Техническое обслуживание испытательного генератора после окончания гарантийного срока осуществляется предприятием-изготовителем по отдельному договору.

8.2. Изготовитель обеспечивает гарантийное обслуживание испытательного генератора в течение 24 месяцев после приемки работ по договору.

8.3. Гарантийные обязательства не распространяются на оборудование, имеющее явные механические или иные повреждения, возникшие по причине неправильной эксплуатации, неаккуратного обращения или несчастных случаев.

8.4. Гарантийный срок заканчивается, если ремонт произведет Заказчик или любая третья сторона.

8.5. Не реже одного раза в два года следует производить проверку испытательного генератора в соответствии с методикой аттестации.

#### **9.Возможные неисправности и способы их устранения.**

9.1.Возможные неисправности и методы их устранения указаны в таблице 1.

### **Таблица 1.**

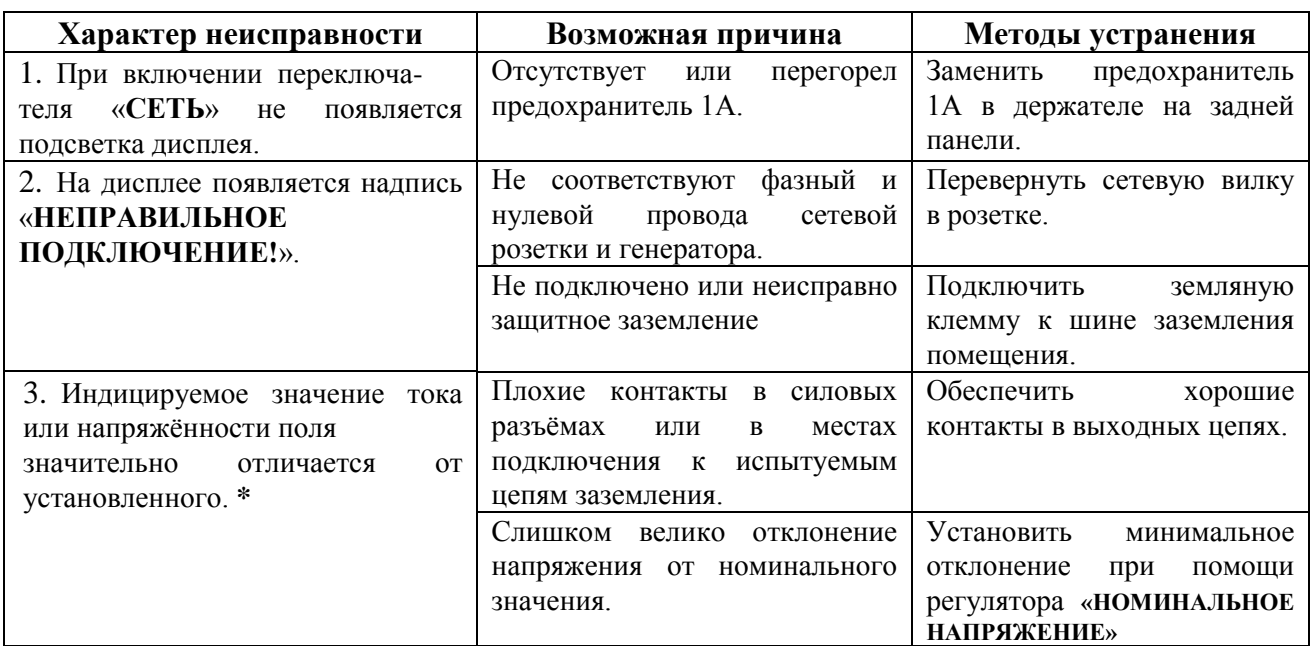

**\*** Индицируемое значение напряжённости поля может заметно отличаться при установке испытуемого ТС в рабочую зону катушки. Ток в цепи заземления может быть намного меньше установленного при плохом качестве заземления ТС.

9.2. В остальных случаях следует обращаться на предприятие - изготовитель.

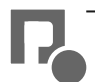

# **10. Методика аттестации.**

10.1. Аттестация испытательного генератора производится по методике, приведенной ниже. Периодичность аттестации испытательного генератора в процессе эксплуатации и хранения устанавливается предприятием, использующим оборудование с учетом условий и интенсивности его эксплуатации, но не реже одного раза в два года.

10.2. Перечень нормированных точностных характеристик испытательного генератора.

10.2.1. Перечень нормированных точностных характеристик испытательного генератора приведен в таблице 2.

| Таблица 2.                                                             |       |      |         |      |         |      |         |     |         |      |                                               |
|------------------------------------------------------------------------|-------|------|---------|------|---------|------|---------|-----|---------|------|-----------------------------------------------|
| Параметры при работе с индукционной катушкой ИК 1.1 по ГОСТ Р 50648-94 |       |      |         |      |         |      |         |     |         |      | Допустимая<br>относительная<br>погрешность, % |
| Напряжённость поля, А/м                                                |       | 3    | 10      | 30   | 40      | 100  | 300     | 400 | 600     | 1000 |                                               |
| $\ast$<br>Выходной ток, А                                              | 0.377 | 1.13 | 3.77    | 11.3 | 15.1    | 37.7 | 113     | 151 | 226     | 377  | ± 20                                          |
| Коэффициент гармоник<br>выходного тока, не более, %                    | 8     | 8    | 8       | 8    | 8       | 8    | 8       | 8   | 8       | 8    |                                               |
| Параметры в режиме по ГОСТ 32137-2013 п. 4.2.1.13                      |       |      |         |      |         |      |         |     |         |      |                                               |
| Выходной ток короткого<br>замыкания, А                                 |       |      | 50      |      | 100     |      | 150     |     | 200     |      | ± 20                                          |
| Длительность посылок<br>тока, с                                        |       |      | $1 - 3$ |      | $1 - 3$ |      | $1 - 3$ |     | $1 - 3$ |      | ±10                                           |
| Эффективное внутреннее<br>сопротивление, мОм                           |       |      | 15      |      | 15      |      | 15      |     | 15      |      | ± 50                                          |

\*Примечание: напряжённость магнитного поля в центре катушки равна  $H = K * I$ , где I значение тока в катушке, К – коэффициент катушки, равный для индукционной катушки ИК 1.1 К=2.65м<sup>-1</sup>+1%.

10.3.Средства измерения, рекомендуемые для проверки испытательного генератора, приведены в таблице 3.

# **Таблица 3.**

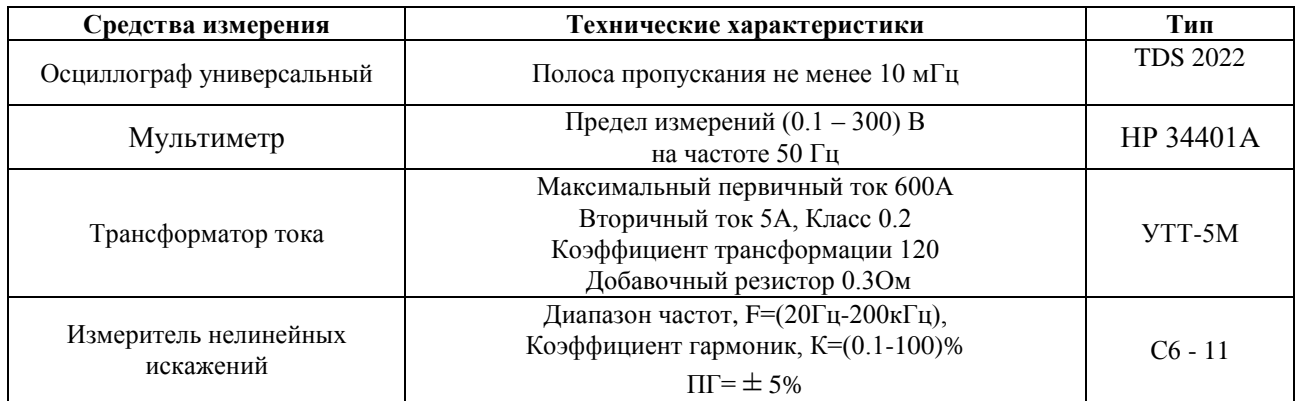

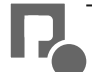

# **10.4. Проверка работы генератора и измерение основных метрологических характеристик**

10.4.1. Подготовка к работе испытательного генератора проводится в соответствии с п.6 настоящего паспорта.

10.4.2. Ток на выходе испытательного генератора при работе с индукционной катушкой измеряется при помощи вольтметра переменного тока, подключенного к трансформатору тока, сквозь который продет один из кабелей, соединяющих генератор с катушкой ИК 1.1. Величина выходного тока рассчитывается по формуле (10.1):

$$
I_{\text{B-1}} = \frac{U_{\mu_{3M}} \times K_{\text{mp}}}{R} \quad (10.1),
$$

где  $U_{\text{H3M}}$  – измеренное напряжение;  $K_{\text{rp}}$  – коэффициент трансформации трансформатора тока; R – сопротивление добавочного резистора, подключенного к выходу трансформатора тока. Результаты расчёта для всех устанавливаемых значений заносятся в протокол (см. паспорт, табл. 4).

Отклонение измеренных значений от номинальных рассчитываются по формуле (10.2):

$$
\Delta I = \frac{I_{\text{H3M}} - I_{\text{HOM}}}{I_{\text{HOM}}} \times 100\% \quad (10.2)
$$

где ∆I - отклонение измеренных значений

Iизм – измеренный выходной ток;

Iном – номинальный выходной ток;

Результаты расчета заносятся в протокол (см. паспорт, табл. 4).

10.4.3. Коэффициент гармоник выходного тока измеряется на выходе трансформатора тока при помощи измерителя нелинейных искажений. Результаты измерений заносятся в протокол. Коэффициент гармоник выходного тока практически равен коэффициенту гармоник напряжения питающей сети.

10.4.4. Ток на выходе испытательного генератора при работе в режиме по ГОСТ Р 50746-95 п.5.9 измеряется аналогично п.10.4.2, но сквозь трансформатор тока продевается один из кабелей, предназначенных для испытаний цепей заземления, а сами кабели соединяются на концах между собой. Результаты измерений заносятся в протокол (см. паспорт, табл. 5).

Рассчитываются и заносятся в протокол отклонения измеренных значений от номинальных.

10.4.5. Для расчёта эффективного внутреннего сопротивления измеряется напряжение холостого хода на выходе генератора в режиме испытаний цепей заземления. При этом используется вольтметр переменного тока, подключенный к выходу генератора. Значения эффективного внутреннего сопротивления для всех четырёх устанавливаемых значений выходного тока рассчитывается по формуле (10.3):

$$
R_{\text{5}\varphi\varphi} = \frac{U_{xx}}{I_{\text{Bbtx}}} \tag{10.3},
$$

где  $U_{xx}$  – напряжение холостого хода;  $I_{\text{BBIX}}$  – выходной ток в режиме короткого замыкания; и заносятся в протокол (см. паспорт, табл. 5). Отклонение от номинальных значений рассчитываются и заносятся в протокол.

10.4.6. Длительность посылок тока при работе в режиме по ГОСТ Р 50746-95 п.5.9 измеряется при помощи осциллографа, подключенного к выходу трансформатора тока. Результаты измерений заносятся в протокол (см. паспорт, табл. 6).

Рассчитываются и заносятся в протокол отклонения измеренных значений от номинальных.

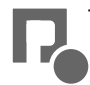

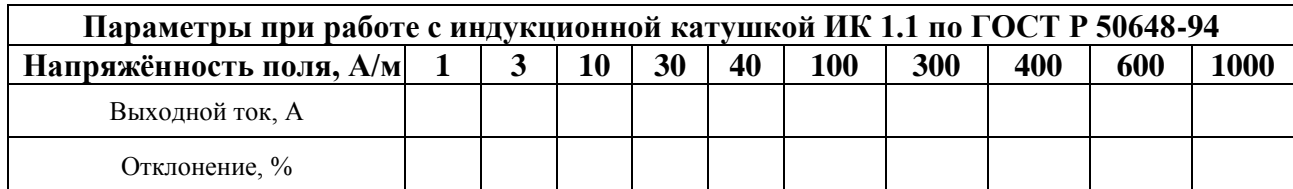

# **Таблица 5.**

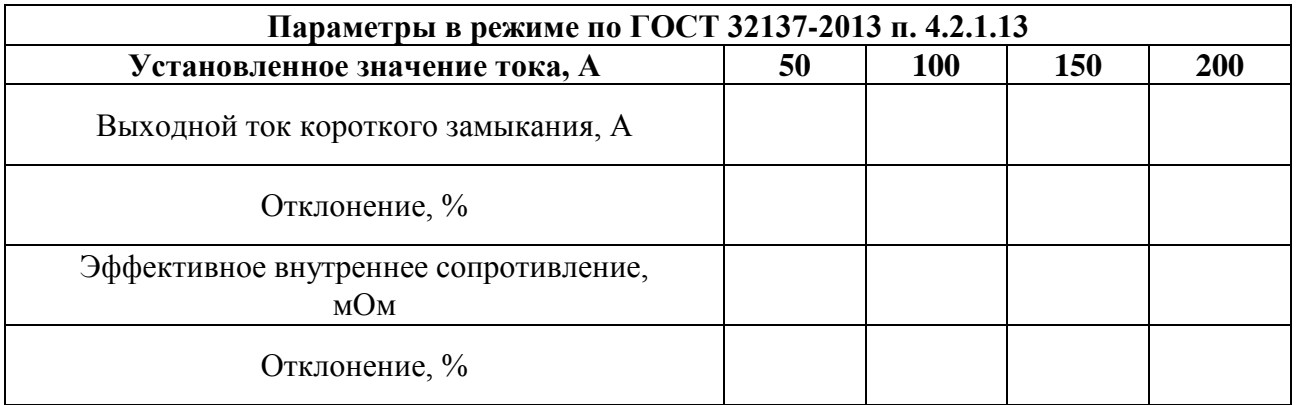

#### **Таблица 6.**

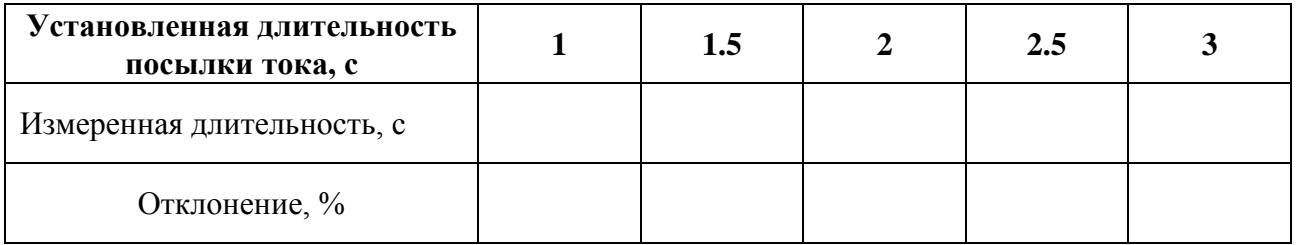

# **11. Условия эксплуатации генератора**

Климатические условия

Генератор должен эксплуатироваться при нормальных климатических условиях

- температуре окружающего воздуха  $(25 \pm 10)$  ° С;

- относительной влажности воздуха *45 - 80 %;*
- атмосферном давлении *84,0 – 106,7 кПа (630 – 800 мм рт.ст.).*

Общие требования по электропитанию.

 Электропитание генератора производится от сети однофазного переменного тока с частотой 50 Гц, номинальным напряжением 220 В $\pm 10\%$ . Сечение подводящих проводов должно соответствовать максимальным нагрузкам испытываемых ТС. Рабочие места должны быть оборудованы "евророзетками" с подключенными контактами заземления. Розетки электропитания, а также клеммы защитного заземления должны находится в непосредственной близости от генератора. Для подключения защитного заземления к клемме

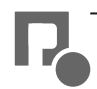

"земля" расположенной на задней панели генератора, требуется гибкий провод сечением не менее 1,5 мм .

Применение разделительных трансформаторов для электропитания генератора запрещено.

# **12. Транспортирование**

 Прибор транспортируется всеми видами транспорта в упаковке при условии защиты прибора от прямого попадания атмосферных осадков.

 При транспортировании самолетом прибор должен быть размещен в отапливаемом герметизированном отсеке.

 Трюмы судов, кузова автомобилей, используемые для перевозки, практически не должны иметь следов цемента, угля, химикатов и т.д.

Транспортирование прибора осуществляют при температуре окружающего воздуха от -25°С до +55 °С, относительной влажности окружающего воздуха до 95 % при температуре +55 °С

# **13. Правила хранения**

Прибор должен храниться в отапливаемом хранилище в следующих условиях:

температура воздуха от 283 до 308 К ( от 10 до 35 ºС) ;

относительная влажность воздуха 80 % при температуре 298 К (25 ºС) ;

в хранилище не должно быть пыли, паров кислот, щелочей и газов вызывающих корозию ; недопустимо хранение неупакованных приборов, установленных друг на друга. Допускается хранение прибора в упаковке.

# **14. Свидетельство о приемке.**

Испытательный генератор ИГП 1.1, зав. № соответствует техническим требованиям и признан годным к эксплуатации.

Дата выпуска

Начальник ОТК Мазуровский А.Р.

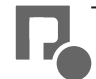